# **WINDOWS PRESENTATION FOUNDATION 4**

### **Базовые сведения**

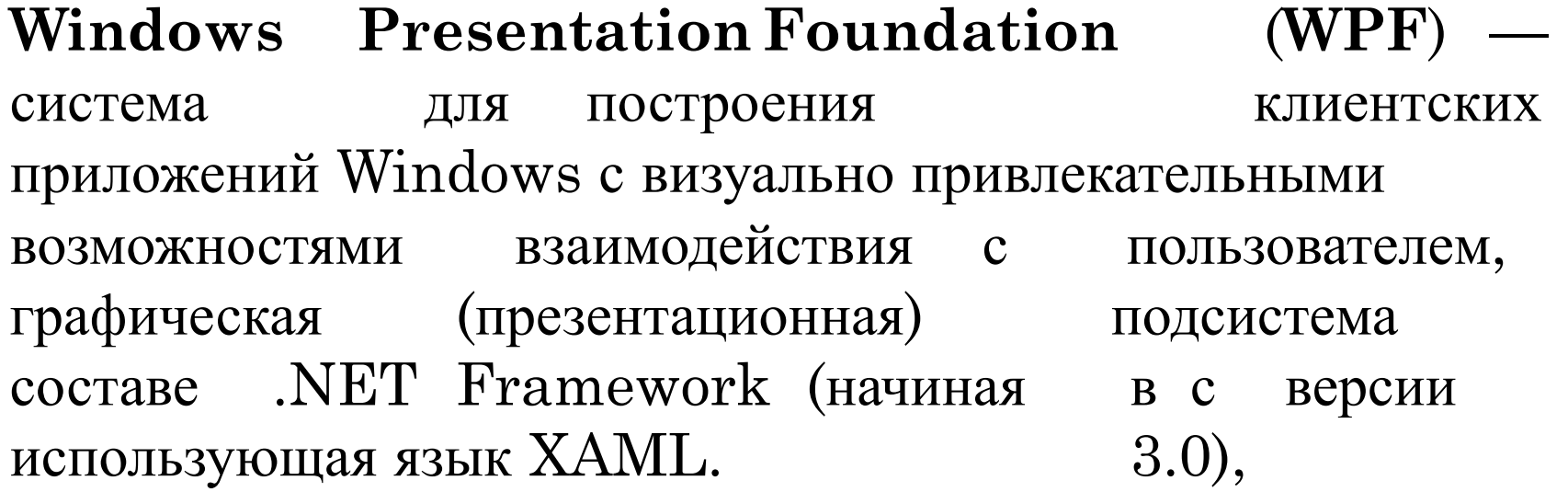

# **Преимущества WPF**

Технология WPF существенно упрощает создание любых пользовательских интерфейсов. При этом интерфейс может создаваться относительно независимо от остального приложения, что позволяет дизайнерам гораздо эффективнее участвовать в процессе разработки приложения**.**

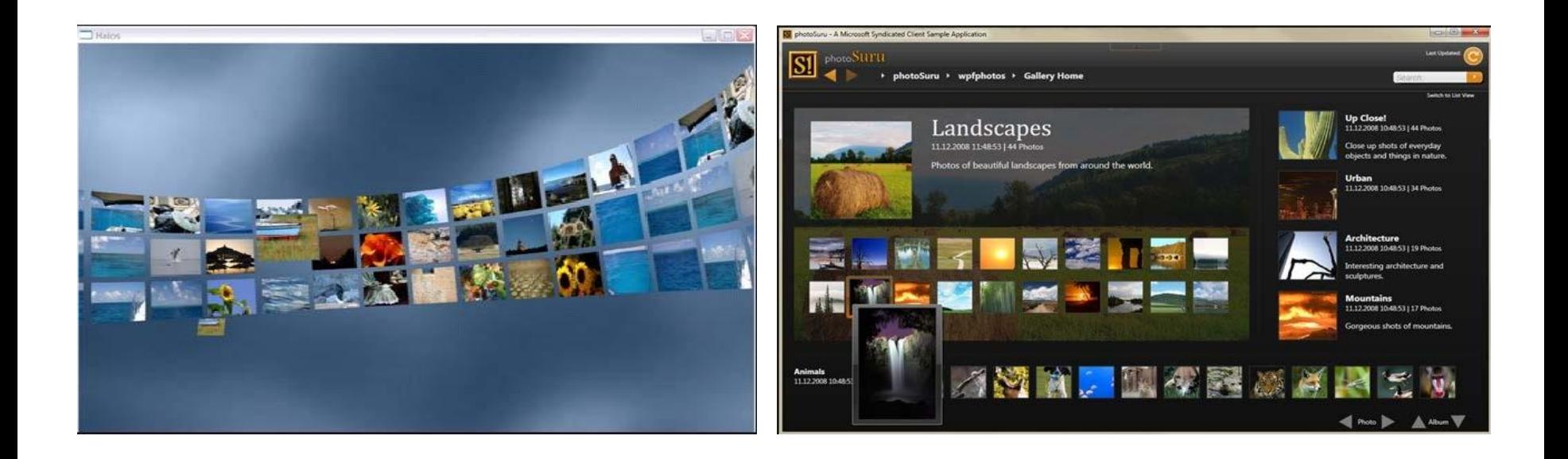

# **Особенности WPF**

- WPF предустановлена в Windows Vista, Windows 7, Windows 8.
- **WPF** предоставляет средства для визуального интерфейса, язык XAML (Extensible Application Markup создания включая Language), элементы управления, привязку данных, макеты, двухмерную и трёхмерную графику, анимацию, стили, шаблоны, документы, текст, мультимедиа и оформление.

# **Особенности WPF**

- **В основе WPF** лежит векторная система визуализации, не зависящая от разрешения устройства вывода и созданная с учётом возможностей современного графического оборудования.
- **П** Графической технологией, лежащей в основе WPF, является DirectX, в отличие от Windows Forms, где используется GDI/GDI+.
	- $\bullet$  производительность WPF выше, чем у GDI+ за счёт использования аппаратного ускорения графики через DirectX

# **Технология Silverlight и WPF**

Технологию Silverlight является подмножеством WPF и дополнительно включает несколько фундаментальных классов из Framework (встроенные типы каркаса данных, .NET классы коллекций и т. д.).

Если требуется функциональность, которая существует только в полной версии .NET, то рекомендуется использовать WPF. Если необходима возможность выполнять приложение на компьютерах Мас или от устройствах, отличных стандартного ПК, используется Silverlight. то На любой платформе Silverlight обеспечивает единую технологию построения интерфейса.

# **Создание WPF-приложения**

WPF приложения начинается с Создание положений процедуры задания размеров и элементов управления (и *компоновки* идрувирстки макета. — элементов)

В WPF имеется богатая инфраструктура компоновки. В ее основе лежит механизм взаимодействия между элементами-родителями и их потомками.

# **Панели WPF**

Родительские элементы, поддерживающие компоновку нескольких детей, называются *панелями.*

WPF пять основных встроенных панелей (все в пространстве имен System.Windows.Controls) в порядке возрастания сложности (и полезности):

- **Canvas**;
- **B** StackPanel;
- WrapPanel;
- DockPanel;
- Grid.

#### **Виды панелей**

- 1)Canvas (холст) самая простая панель. Использовать для организации пользовательского интерфейса не рекомендуется.
- 2)StackPanel последовательно размещает своих потомков в виде стопки.
- 3)Панель WrapPanel похожа на StackPanel, но при нехватке места для одной стопки создает новые строки или столбцы.
- 4)Панель DockPanel дает простой способ пристыковки элемента к одной из сторон, растягивая его на всю имеющуюся ширину или высоту.
- 5)Grid(сетка) самая гибкая из всех панелей и, пожалуй, наиболее употребительная. В проектах VisualStudio и ExpressionBlend панель Grid используется по умолчанию. Она позволяет расположить дочерние элементы в несколько строк и несколько столбцов, не полагаясь на режим автоматического переноса.

# **Свойства панелей**

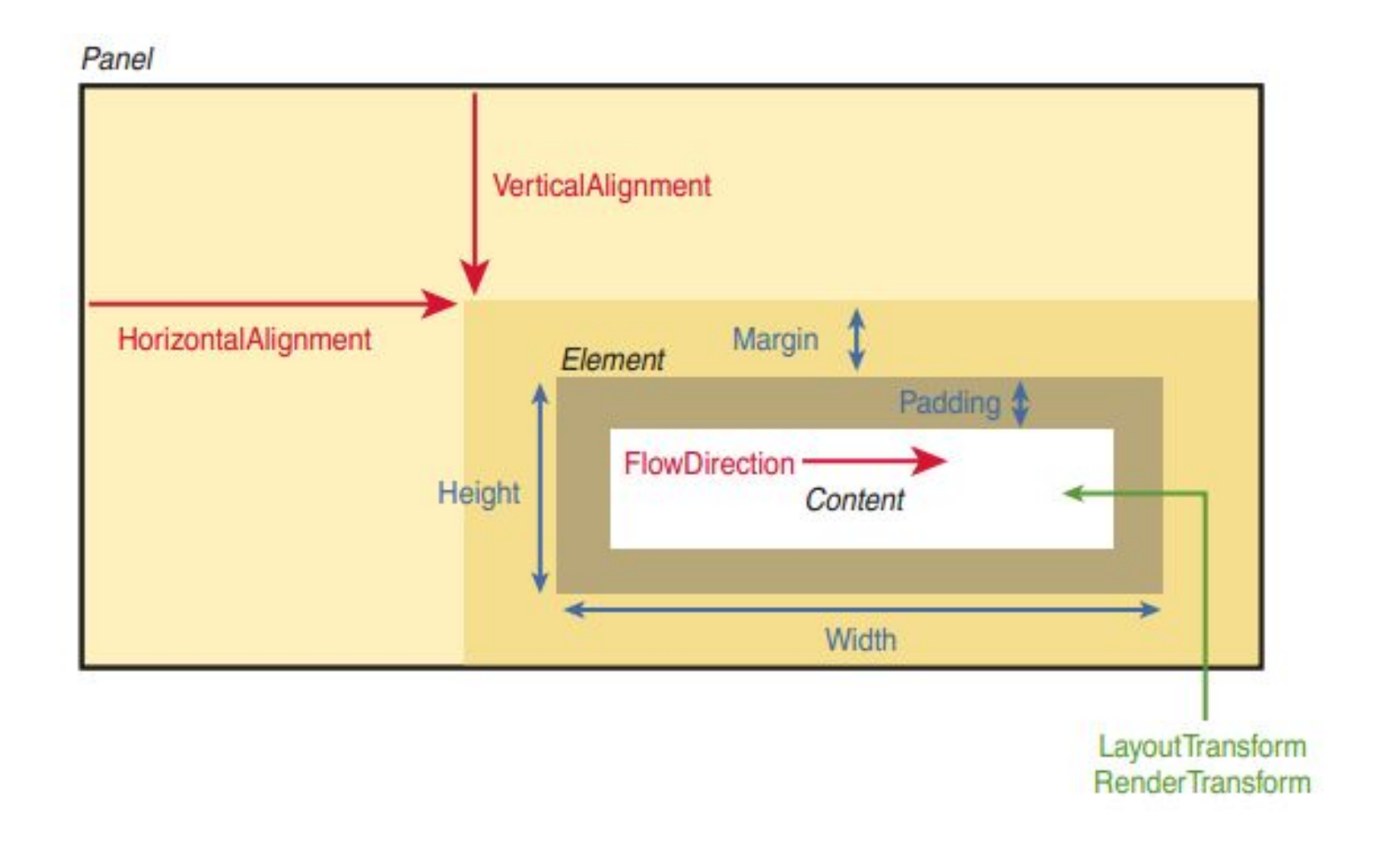

# **Свойства Height и Width**

Во всех классах, производных от FrameworkElement, есть свойства Height (высота) и Width (ширина) (типа double), а также MinHeight, MaxHeight, MinWidth и MaxWidth, которыми можно пользоваться для задания допустимых диапазонов значений. Все эти свойства можно задавать в любой комбинации как в процедурном коде, так и в XAML**.**

# **Свойства Margin и Padding**

Свойства Margin и Padding тоже связаны с размером элемента.

Margin задает *внешнее* поле вокруг элемента, a Padding - *внутренний* отступ между содержимым элемента и его границами.

Результат установки разных свойств Margin и Padding

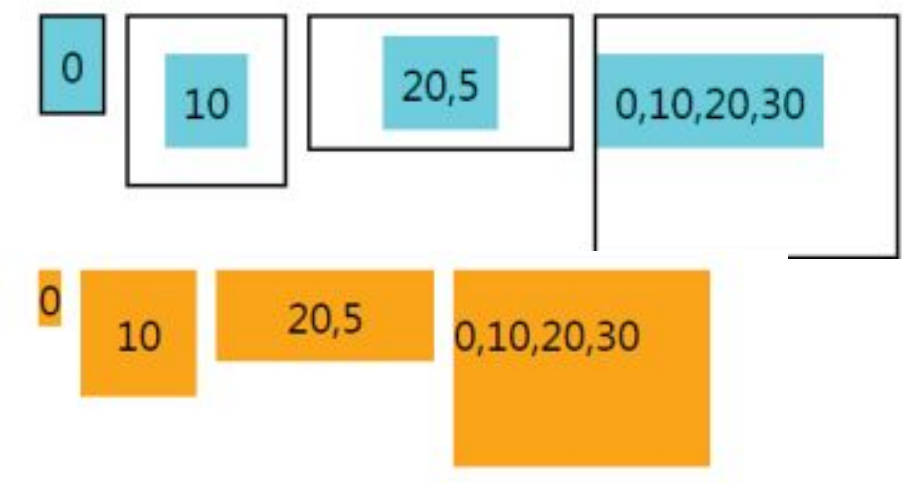

# **Выравнивание**

HorizontalAlignment и элементможет избыточного управлять пространства, С помощью VerticalAlignment распределением выделенного ему родителем. Значениями являются одноименные перечисления, свойств которые определены в пространстве имен System.Windows:

- -HorizontalAlignment Left, Center, Right, Stretch
- VerticalAlignment Top, Center, Bottom, Stretch Пример:

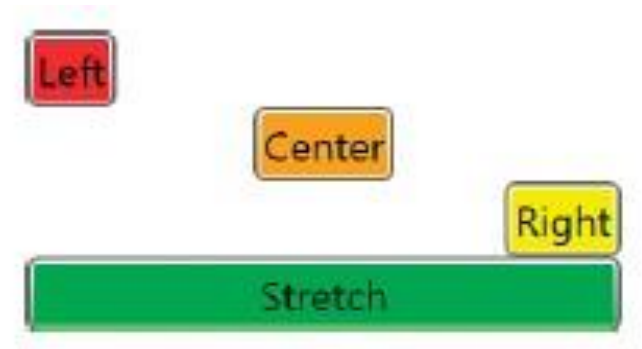

**Применение преобразований** •В WPF имеется ряд встроенных классов двумерных геометрических преобразований (производных от System.Windows.Media.Transform), которые позволяют изменять размер и положение элементов независимо от ранее рассмотренных свойств.

•Встроенные двумерные преобразования, определенные в пространстве имен System.Windows.Media:

- RotateTransform;
- ScaleTransform;
- SkewTransform;

# **Примеры преобразований**

#### RotateTransform ScaleTransform

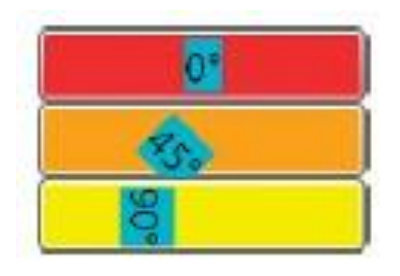

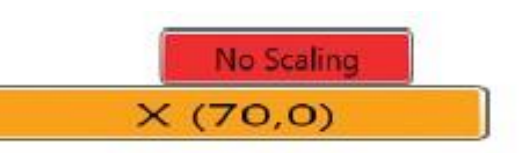

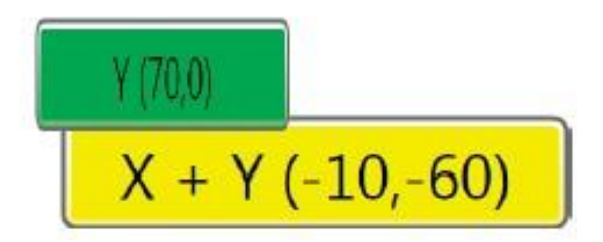

#### SkewTransform

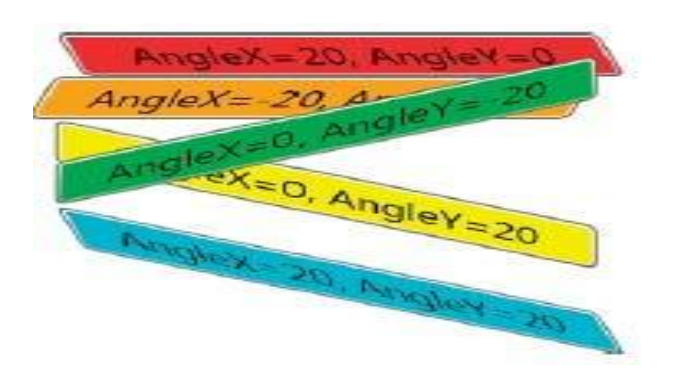

#### **Маршрутизируемые события и команды**

Рассмотрим две важных составных части инфраструктуры WPF - маршрутизируемые события и команды.

# **Маршрутизируемые события**

Сгенерированное маршрутизируемое событие может распространяться вверх или вниз по визуальному и логическому дереву, достигая каждого элемента простым и естественным образом без написания дополнительного кода.

Маршрутизация событий позволяет большинству приложений вообще не задумываться о наличии визуального дерева и является основой механизма композиции элементов в WPF.

События жестко связаны с деталями конкретных действий пользователя (например, нажатие кнопки или выбор элемента ListBoxItem из списка). Для различных устройств ввода определены свои события. Существуют события:

- клавиатуры;
- мыши;
- стилуса.

## **Команды**

механизма команд основывается на трех основных особенностях: В WPF существуют команды – это более абстрактная и слабо связанная версия событий. Команды представляют действия независимо от того, как они выглядят в пользовательском интерфейсе. Каноническими примерами служат команды Cut (Вырезать), Сору (Копировать) и Paste (Вставить). Мощь

- в WPF определено много встроенных команд;
- в команды встроена автоматическая поддержка жестов ввода (например, сочетаний клавиш);
- встроенное поведение некоторых элементов управления WPF уже ориентировано на те или иные команды.

# **Элементы управления**

Есть триосновных разновидности однодетных элементов управления:

- -Кнопки
- -Простые контейнеры
- -Контейнеры с заголовками

# **Примеры элементов управления**

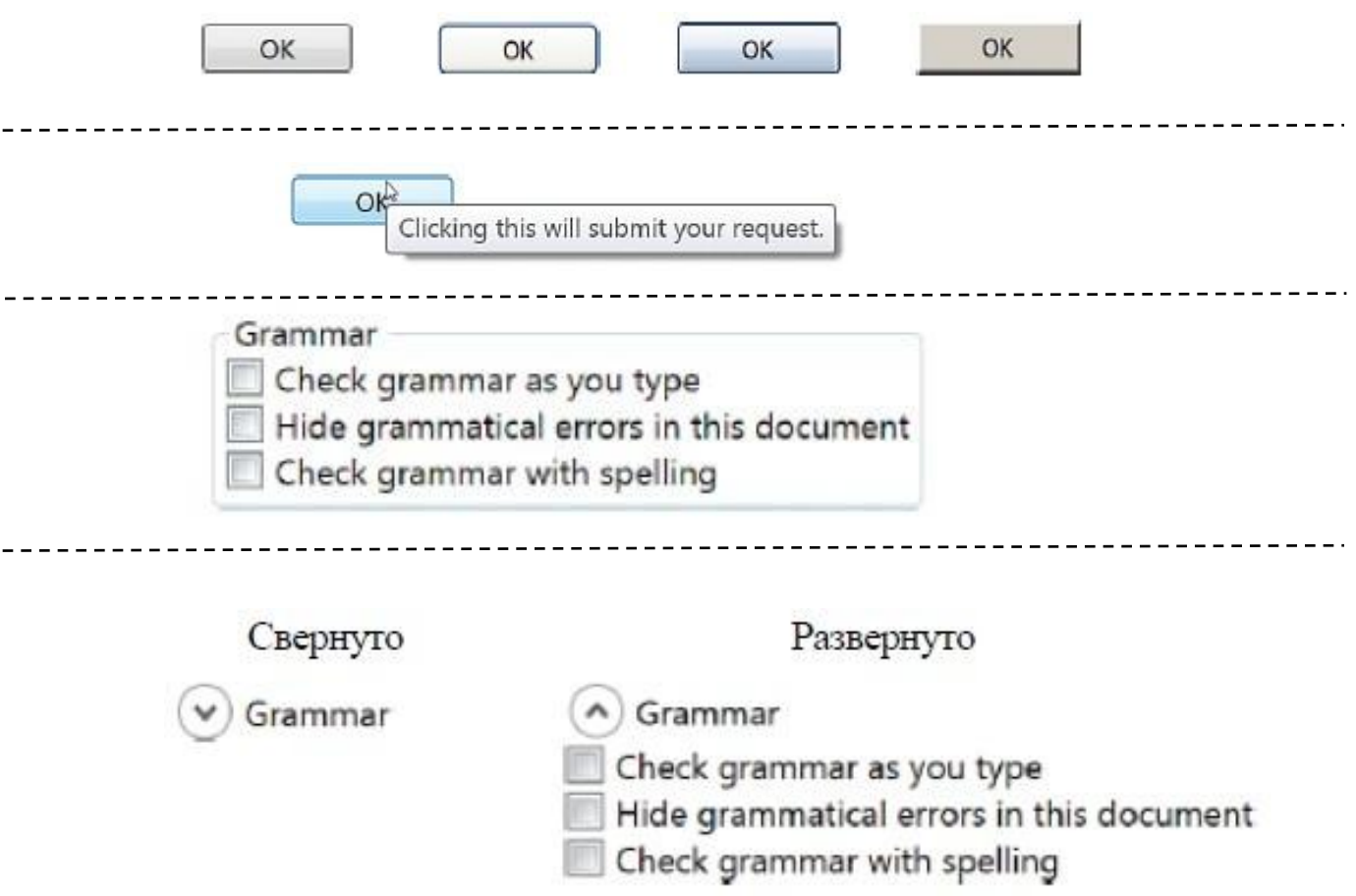

## **Двумерная графика**

Основное отличие  $WPF$  от  $-$  то, что в  $WPF$ брименяется графическая система, работающая полностью в режиме *запоминания,* а не *непосредственной визуализации.*

В системе, работающей в режиме запоминания, можно формулировать высокоуровневые указания, например: «Помести синий квадрат размером точку (0,0), - и система сама запомнит и 10x10 будет поддерживать это состояние. На самом деле это означает: «Помести синий квадрат размером 10x10 в точку (0,0) *и следи за тем, чтобы он там оставался*». В дальнейшем нет необходимости возиться с недействительными областями и перерисовкой, а это экономит немало времени.

# **Двумерная графика**

Существует тритипа данных: Shape**.** Drawing, Visual<sub>u</sub>

Drawing - это простоописания ассоциированными кистями Brush для заливки и путей и фигур с контура.

Визуальное представление Visual — это один из способов нарисовать объект Drawing на экране, но класс Visual открывает также возможность низкоуровневого и менее ресурсоемкого подхода к рисованию, позволяющего обходиться вообще без объектов Drawing.

Фигуры Shape - это готовые объекты предлагающие самый простой (нои Visual, самый ресурсоемкий) подход к рисованию на экране.

## **Трёхмерная графика**

Трехмерная графика (или ЗD-графика) полностью интегрирована в платформу WPF, многие встречающиеся в ней концепции пересекаются с двумерной графикой и другими компонентами. Как и в случае двумерной графики, возможности 3D доступны как из процедурного кода, так и из XAML- разметки. Чтобы отобразить в WPF трехмерную сцену, необходимо построить граф объектов**.** После того как сцена описана, система берет на себя ответственность за ее визуализацию и перерисовку в нужные моменты времени.

# **Трёхмерная графика**

графики - создание по Задача трехмерной двумерных изображений, трехмерным моделям которые можно было бы отобразить на некоем устройстве вывода, например на экране монитора.

Хотя большинство ЗD-классов - прямые обобщения двумерного API, есть два понятия, не имеющих аналогов в двумерном мире:

- **Материалы Material и источники света Light**
- Камеры Camera

#### **Камера**

рисунке системы называют *мировым пространством).*На показаны двумернаяи трехмерная координат, применяемые в WPF. В WPF для управления тем, что появится в объекте Viewport3D, необходимо поместить на 3D-сцену виртуальную камеру (объект Camera). Для этого следует позиционировать и ориентировать камеру в мировой системе координат (иногда для краткости ее

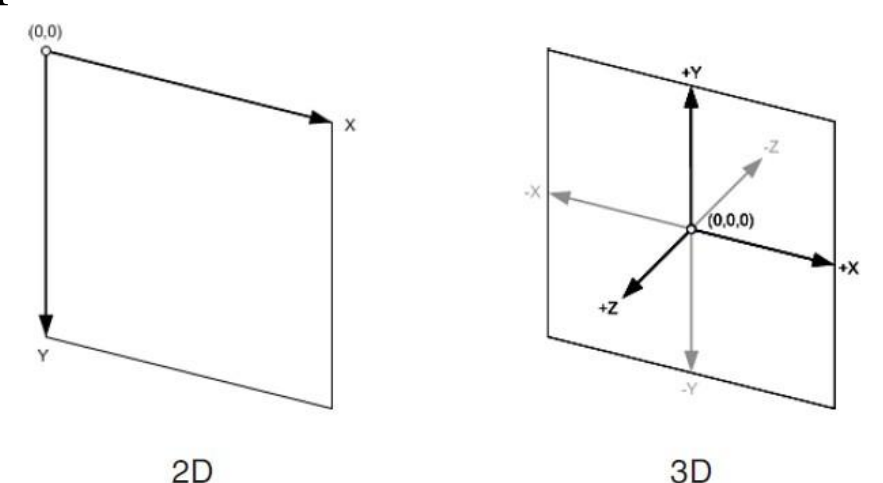

#### **Освещение**

трех основных Освещение складывается из компонентов:

- **объекты Light, являющиеся источниками света;**
- объекты Material, то есть материалы, по-разному отражающие свет в камеру;
- геометрия (Geometry) модели, определяющая углы падения и отражения света.

Рассмотрим различные источникиосвещения, поддерживаемые WPF.

#### **Виды источников света**

удаленный источник света, например Солнце. DirectionalLight (направленный источник света) — расположен в бесконечности, освещает сцену параллельными лучами света. Этот класс аппроксимирует

PointLight излучает свет равномерно во (точечныйисточник) всех направлениях. Яркость света убывает с увеличением расстояния от источника. Класс PointLight аппроксимирует нефокусированные источники света, например электрические лампочки.

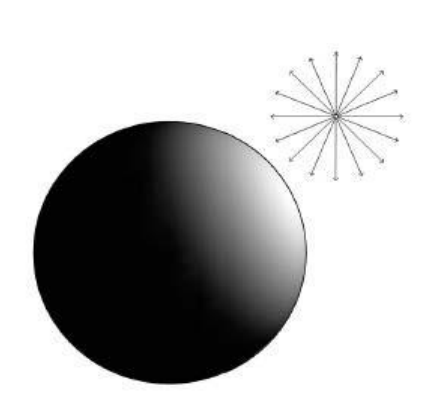

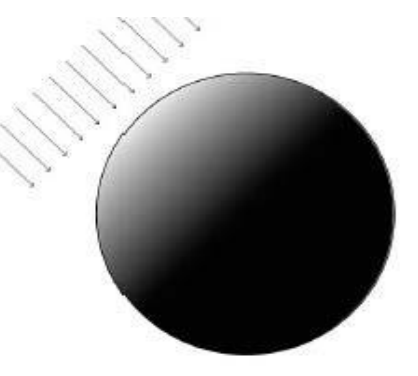

#### **Виды источников света**

SpotLight (прожектор) - испускает конус света. Яркость убывает с увеличением расстояния от источника. Класс SpotLight аппроксимирует фокусированные источники света, например луч фонаря.

AmbientLight (рассеянный свет) — освещает все поверхности равномерно. Яркий источник рассеянного света создает плоские изображения из-за отсутствия теней. Однако не слишком яркий источник аппроксимирует эффект рассеянного освещения, созданного диффузно отражающими поверхностями на сцене.

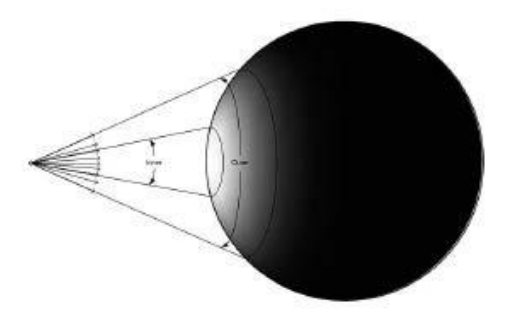

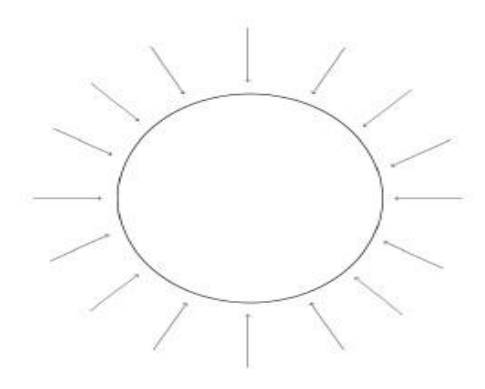

#### **Анимация, аудио и видео**

**Анимация**

изменение **внаределеново**йства во времени (цвета, размера, положения и т.п.). В WPF у анимации есть следующее

**Аудио**

Средства работы с аудио представлены следующими классами:

- SoundPlayer
- **B** SoundPlayerAction
- **MediaPlayer**
- MediaElement и MediaTimeline

#### **Видео**

Поддержка видео в WPF основана на классе также diaPlayer, также MediaElement и MediaTimeline. Таким образом, все форматы файлов, поддерживаемые Windows Media Player (WMV, AVI, MPG и MediaTimeline. Таким прочие), поддерживаются и WPF-приложениями**.**